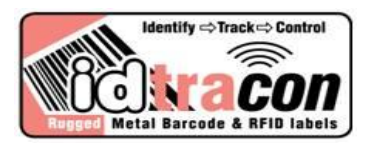

# **Using Construct One On Legacy Items**

There is confusion about which construct to use for Legacy Items. Metalcraft, a widely recognised expert in producing UII marks, provides supportive data that Construct 1, in addition to meeting **The DOD Guide to Uniquely Identifying Items** and **Mil Std 130N**, also provides tremendous flexibility, thus a more economically approach to identifying Legacy Items.

# **Q. How do I know if I need to use Construct One or Construct Two on my legacy items?**

**A.** Construct One serialises within the enterprise identifier and Construct Two serialises within the part, lot or batch number. The DOD Guide to Uniquely Identifying Items indicates either construct may be used but it doesn't dictate which one should be used for new items and which to use for legacy items. An enterprise should pick one construct and utilise it consistently.

### **Q. What if my legacy items are scattered throughout my location?**

**A.** Using Construct One will make applying the UII mark much easier to apply the "next in line" serial number rather than have to go through hundreds of labels trying to find the right one to make sure it gets put on the correct item. Purchasing a batch of labels is more economical than buying one at a time. Also, it is simply easier to use Construct One as only the Enterprise identifier and sequential serial number need to be submitted for printing. In addition, using pre-printed labels will greatly minimise the need to invest capital and human resources for DPM or other on-site printing.

#### **Q. How do I know what EID to use on my legacy items?**

**A.** The enterprise responsible for ensuring the uniqueness should use their enterprise identifier. Between this and a consistent record keeping system, an enterprise will know they are complying with the mandate by not using a serial number more than once.

#### **Q. Wouldn't the use of Construct 2 be a safer approach to ensure uniqueness since the part number is utilised?**

**A.** Contrary to popular belief, including the part number in the UII is not the only way to ensure uniqueness. In order to create a UII on a legacy item using Construct 2, an agency must go through a lengthy contact process or paper trail to verify data. Because of this, it would be advantageous to reserialise using Construct 1 which also creates a unique IUID. This will reduce the risk of duplication and avoid rework if a duplicate serial number is discovered when the UII is submitted to the Registry.

# **Q. What if my company doesn't have just one department that is keeping track of items, and how would I know that by using Construct One that someone else in the company doesn't have the same idea and duplicate UII's are created?**

A. Since it is imperative that contract requirements are met, an enterprise may check the UII Registry before assigning the serial number. An enterprise or contractor is encouraged to form cross functional teams to spearhead their UII requirements and initiate a controlled serialisation process to avoid duplication and rework.

# **Q. Can't I just use my existing printer or laser?**

**A.** The DOD Guide to Uniquely Identifying Items states that the mark must last the service life of the item and comply with Mil Std 130. It also calls out that the UII symbol be encoded in a Data Matrix ECC 200 Symbol using the syntax of ISO 15434 and semantics of ISO/IEC 15418 or ATA Common Support Data Dictionary. Many printers and lasers are not equipped to create a symbol with this encoding. Also, the end product may not be durable enough to withstand severe environmental conditions; thus not meet the standard of lasting the service life of the item. In addition, verification equipment should be utilised to provide the proper documentation that the print quality standards are met.

Marking of legacy items has been granted a "phased approach. Per the 23 December 2004 policy, the deadlines for marking and submitting legacy items to the IUID Registry are as follows: Phase I submission deadline expired 30 September 2007. Phase II deadline is 30 September 2008 and Phase III submission deadline is 30 September 2009. Be sure to maintain compliancy – submit all IUID required items to the IUID Registry.